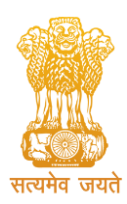

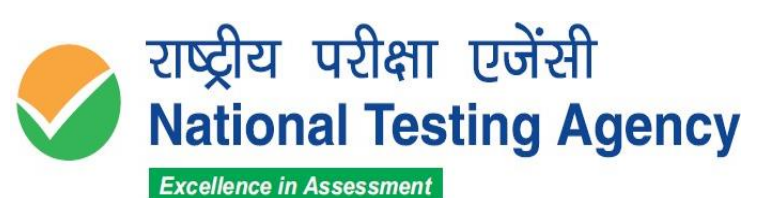

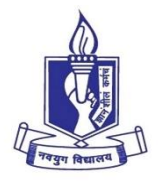

(उच्चत्तर शिक्षा विभाग, शिक्षा मंत्रालय, भारत सरकार के तहत एक स्वायत्त संगठन) (An Autonomous Organization under the Department of Higher Education, Ministry of Education, Government of India)

# **PUBLIC NOTICE 26.03.2024**

## **Display of OMR Answer Sheets, Recorded Responses and Provisional Answer Keys of the Navyug School Sarojini Nagar Entrance Test (NSSNET)-2024.**

1. The National Testing Agency (NTA) has conducted the **Navyug School Sarojini Nagar Entrance Test (NSSNET) 2024** on behalf of NDMC/NSES on **21 March 2024 (Thursday)** from **11:00 AM to 01:30 PM** in Pen and Paper Mode (OMR Based) for admission to Class VI and VII of Navyug School, Sarojini Nagar, New Delhi.

## **I. Display of OMR Answer Sheets and Recorded Responses:**

**OMR Answer Sheets** and the Responses obtained therefrom through Optical Mark Reader (OMR) machine/scanner in respect of the candidates who appeared in the exam are being hosted on <https://exams.nta.ac.in/NSSNET/> and the same will be available up to 28.03.2024 (02:00 P.M.). Candidates can access the same by logging into the above-mentioned website using their application number and date of birth and downloading/viewing their respective OMR Answer Sheets and the Recorded Responses thereof, free of cost.

In case they want to submit any challenge / objection to the respective Recorded Responses after viewing their respective OMR Answer Sheets, they can do so Online ONLY through the abovementioned website by paying a non-refundable fee of **Rs 100/- (Rupees one hundred only) per question challenged,** through UPI/Debit Card/Credit Card/Net Banking, **up to 28.03.2024 (02:00 P.M.**).

Challenges / objections made by the candidates against their respective **OMR** grading/recorded responses will be verified from actual record and the same will be updated in the data, if challenges are found to be correct. However, no intimation in this regard will be sent to individual candidate(s).

## **II. Display of Provisional Answer Keys:**

**Provisional Answer Keys** of the Exam are also being hosted on<https://exams.nta.ac.in/NSSNET/> and will be available up to **28.03.2024 (upto 02:00 P.M.).**

Candidates who appeared in the exam can access the same by logging into the website using their application number and date of birth and viewing the Provisional Answer Keys.

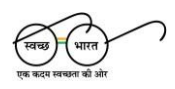

**हेल्पलाइन नंबर / Helpline Number: +91-11-40759000 वेबसाइट / Website [www.nta.ac.in](http://www.nta.ac.in/)**

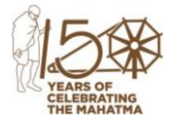

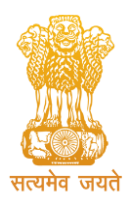

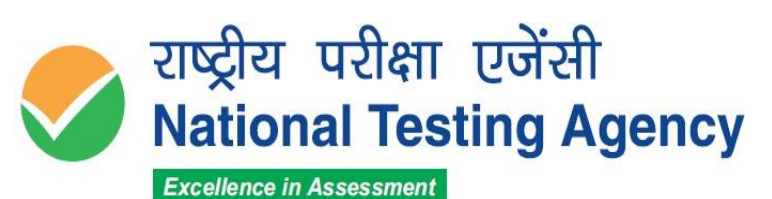

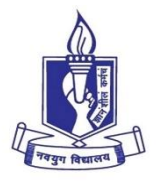

(उच्चत्तर शिक्षा विभाग, शिक्षा मंत्रालय, भारत सरकार के तहत एक स्वायत्त संगठन) (An Autonomous Organization under the Department of Higher Education, Ministry of Education, Government of India)

The candidates, who are not satisfied with any Answer Key, may submit the challenge/objection to the same Online ONLY as per the procedure prescribed in the **Annexure – 1** and after paying a nonrefundable fee of **Rs. 200/-(Rupees Two hundred only)** per question, at [https://exams.nta.ac.in/NSSNET/,](https://exams.nta.ac.in/NSSNET/) through UPI/Debit Card/Credit Card/Net Banking, upto **28.03.2024 (02:00 P.M.**).

No challenge will be entertained without receipt of the processing fee. Challenge/objection through any other mode than as prescribed in Annexure – 1, shall be entertained.

Challenges made by the candidates will be verified by Subject Expert(s). If the challenge is accepted, the respective Answer Key will be revised accordingly. Based on the revised Final Answer Key, the result will be prepared and declared.

No individual candidate will be informed about the acceptance/non-acceptance of his/her challenge.

The Answer Keys finalized after the challenge will be treated as final. The decision of the experts on the challenges shall be final and no further communication will be entertained.

Parents/Guardians are advised to take note of the above and act accordingly.

For any assistance, Candidates/Parents/Guardians can contact NTA Help Line Number 011-6922 7700 or 011-4075 9000 or write to NTA at [nssnet@nta.ac.in.](mailto:nssnet@nta.ac.in)

> **Sd/- Director (NTA)**

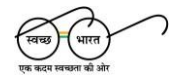

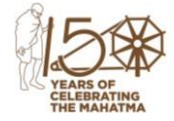

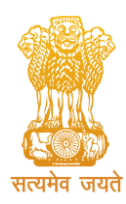

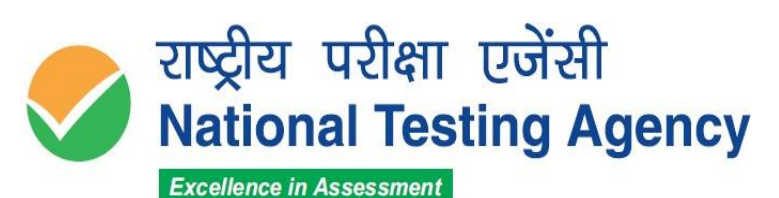

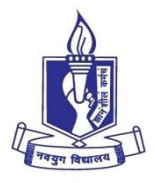

(उच्चत्तर शिक्षा विभाग, शिक्षा मंत्रालय, भारत सरकार के तहत एक स्वायत्त संगठन) (An Autonomous Organization under the Department of Higher Education, Ministry of Education, Government of India)

**Annexure-1**

### **Procedure for viewing OMR Answer Sheet/Provisional Answer Keys and submitting challenge/objection to Responses from the OMR Sheet and/or Provisional Answer Key(s)**

- 1. Visit the website <https://exams.nta.ac.in/NSSNET> and Click "Click to View /Challenge Answer Key"
- 2. Login with your Application Number and Date of Birth.
- 3. You will see a table of your details such as Name of the exam, your name, application number, roll number, OMR number, Set Code, etc.
- 4. Below the table, you will find four buttons: Dashboard, View OMR, Challenge OMR, and Challenge answer key.
- 5. Click on "View OMR" and you can see your OMR Answer Sheet.
- 6. Click on "Challenge OMR". You will see a table of question numbers in serial order, recorded responses, and the responses that you would like to claim. In case you do not agree with your Recorded Response in respect of a question as captured by NTA, you can click on any of the options against the said question number, that you would like to claim as your response and click on the SUBMIT button, at the end of the row.
- 7. Click on the "Challenge answer key". You will see a table of question numbers in serial order, the correct answer key provided by NTA, and the answer key that you would like to claim. In case you do not agree with the Answer Key provided by NTA, you can click on any one or more of the 4 options that you would like to claim as your response and click on the SUBMIT button, at the end of the row.
- 8. After you have gone through all the questions, responses captured, and the Answer Keys and made challenges as desired, you can move to the dashboard where you can see a summary of all your challenges. In case you want to remove any of the challenges you may do so by clicking on the REMOVE button provided therein and proceed to pay the applicable fee.
- 9. Select Mode of Payment (UPI/Debit/Credit Card/Net Banking) and pay a non-refundable processing fee of Rs.100/- per question in case challenging the recorded response(s) from the OMR Answer Sheet and/ or Rs. 200/- per question in case challenging any Provisional Answer  $Key(s)$ .

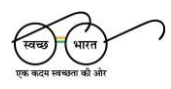

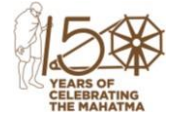